## **Adobe Photoshop 2021 (Version 22.2) Install Crack Torrent Free**

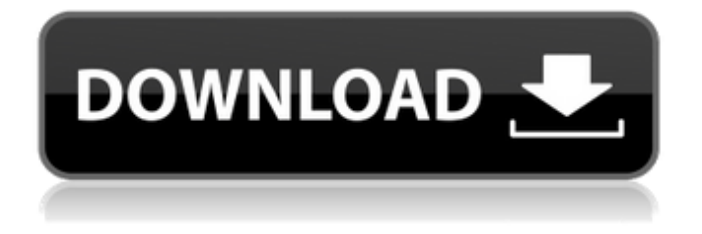

#### **Adobe Photoshop 2021 (Version 22.2) Crack + Free Download PC/Windows**

3D for Photoshop is Photoshop's version of the similar 3D work-flow provided by 3D Studio Max for 3D Studio Max.3D for Photoshop is Photoshop's version of the similar 3D work-flow provided by 3D Studio Max for 3D Studio Max. Features Color Correction Facial Makeup Eye Correction Image Processing Lighting/Grading Retouching Sketching Structure Symbols Video Editing What's New Adobe, the company behind Photoshop, announced the release of Photoshop CS4, the next version of the image manipulation software. While there is a lot to like, not everything about Photoshop is obvious and different for CS4. Don't miss this quick tour of Photoshop's major new features in Adobe Photoshop CS4, the next version of the world's most popular image-manipulation tool. Adobe has made a lot of changes to Photoshop over the last six years that are apparent from a cursory glance through the new version. The most significant changes for Photoshop CS4 are listed below, along with the introduction of a new tool, the Content-Aware Fill, which is a

# feature that was unavailable in previous versions. With the introduction of Content-Aware Fill, Photoshop CS4 allows the creation of effects such as scars and nicks. One of the most useful new tools in Photoshop CS4 is Content-Aware Fill. This tool fills in transparent or semitransparent holes (or sharp edges) in your photos. The tool allows you to use existing information to select the area to be filled in. There are several other tools in Photoshop CS4 that can be used to produce relatively advanced effects, including layer-based tools, corrective filters, and auto-editing tools. Some people like Photoshop's powerful blend tools, which combine a range of different tools within a single tool. One of the most useful tools in Photoshop is the Blending Tool. The Blending Tool is an example of one of the many tools that blend its effects, then copies one effect over onto another layer. The Magic Wand has been replaced by Smart Blur, which is a much easier selection tool to use and more accurate. The Magic Wand's biggest drawback was that it could select a large area of an image in a single

click. Smart Blur replaces the Magic Wand by allowing

#### **Adobe Photoshop 2021 (Version 22.2) License Key Full Free Download X64**

Let's get down to the point. There are a lot of Photoshop tutorials available online and you can easily get confused with so much information. This post will help you to learn the basic elements of Photoshop, so that you can easily create photoshop images even if you are a beginner. Adobe Photoshop Elements Adobe Photoshop Elements is a free editing software that lets you edit images without accessing the professional version of Photoshop. It has been developed by Adobe to give a simplified view of professional technology to people who are not very experienced in using Photoshop. One of the main features of Photoshop is that it allows you to crop, resize, and rotate images with ease. With Photoshop Elements you can do all this plus more. So don't be afraid to use this software. Adobe Photoshop Elements will allow you to crop your image, adjust image brightness, contrast, and saturation, add borders and frames, create layers, change and manipulate the direction of the image with the help of grayscale modes, create a 360-degree circle, resize, rotate, blur, sharpen, flip, crop and create a photomontage. Let's get started! 1. Use the Panorama feature Panorama is a feature of Photoshop Elements which allows you to take panoramic photos. This feature also works well with creative mode. It lets you take 360-degree photos which is very useful when you need to create more images like 360-degree images, panoramic images and panorama/360-degree images. The best thing about this feature is that if you create a panorama photo, you can edit each and every part of it later on. Let's see how to create a panoramic photo: 1) Click File, then New, and then Panorama. (Image 1) 2) Select Create a panorama from a series of photos. (Image 2) 3) Select the type of panorama you want to create. (Image 3) 4) Select the series of photos you want to edit. (Image 4) 5) Click Next. (Image 5) 6) Click Next again. (Image 6) 7) You can choose to make your panorama from the starting point of one photo to the last photo in the series. You can also remove any part of the panorama you don't want. 388ed7b0c7

#### **Adobe Photoshop 2021 (Version 22.2) Crack + Activation Free (Latest)**

and is a senior at Tennessee Tech University studying Public Relations. He is currently competing in the 97th PBA bowling tournament at the Hickory Oaks Lanes in Flint, Michigan. About the author A native of Oshkosh, Wisconsin and graduate of the University of Iowa, Doug Messenger is currently the sports editor for Terex Digital Printing of Nashua, New Hampshire. He has covered high school athletics, University of Iowa football, NFL pro and college softball and baseball. In addition to journalism, he also coaches girls tennis, softball and basketball. Javascript must be enabled for this website to function properly. Username \* Spaces are allowed; punctuation is not allowed except for periods, hyphens, and underscores. Email address \* A valid e-mail address. All e-mails from the system will be sent to this address. The e-mail address is not made public and will only be used if you wish to receive a new password or wish to receive certain news or notifications by e-mail.KP 245,000 | On a trip to Shimla. And we do not understand why they call it a Tourist

Drive! Pics and video will be posted on FB. Vomiting into a plastic bag and driving is not safe, but its cheap! A Road, most people's information is that it is the safest form of transport. While mostly true, there are some facts about roads that remain a mystery to us. Here's why travelling by Road is not as safe as believed: 1. Roads have limited visibility Roads are very congested due to increasing population. Motorists become aware of a road only when they are close to the same. So, it becomes difficult for them to estimate their distance till the road or for a driver of the vehicle they are in to estimate the distance of their vehicle to the vehicle in front of him. The situation becomes worse when the visibility is bad due to heavy rainfall or mist. Also, in monsoon due to water logging of the roads, one cannot see very far ahead. Hence, drivers become more cautious. 2. Roads are bugged Roads are bugged almost everywhere. Private vehicles are caught red-handed many a times doing radio talks or chatting. There is even the odd video wherein one can hear the drivers talking over the telephone. This can be scary.

**What's New in the?**

Using the Brush Tool The Brush Tool is extremely versatile. With the Brush Tool, you can achieve a variety of effects, even on abstract images. You can paint, draw, cut, erase, blur, soften, tint or darken, and paint with color. You can even paint transparently without seeing the photo on which you are working. In this case, the rule of thumb for using the Brush Tool is to paint areas that you want to remain constant and areas that you want to change. Of course, there are many other ways to achieve these effects, but they all boil down to the Brush Tool. As you can see, the Brush Tool is extremely versatile. With the Brush Tool, you can achieve a variety of effects, even on abstract images. You can paint, draw, cut, erase, blur, soften, tint or darken, and paint with color. You can even paint transparently without seeing the photo on which you are working. In this case, the rule of thumb for using the Brush Tool is to paint areas that you want to remain constant and areas that you want to change. Of course, there are many other ways to achieve these effects, but they all boil down to the Brush Tool. As you can see, the Brush Tool is

extremely versatile. With the Brush Tool, you can achieve a variety of effects, even on abstract images. You can paint, draw, cut, erase, blur, soften, tint or darken, and paint with color. You can even paint

### **System Requirements:**

OS: Windows 7/8 Processor: i3 3.20GHz or higher Memory: 4GB Graphics: DirectX11 compatible graphics card with 1GB or higher of VRAM Storage: 250MB (free disk space) Internet: Broadband connection Additional Notes: The game does not support Linux, Mac, and PS4 systems. No cross-platform online services are currently supported. The graphics quality may be different on some PC configurations. System Requirements for Minecraft Java Edition:

## Related links:

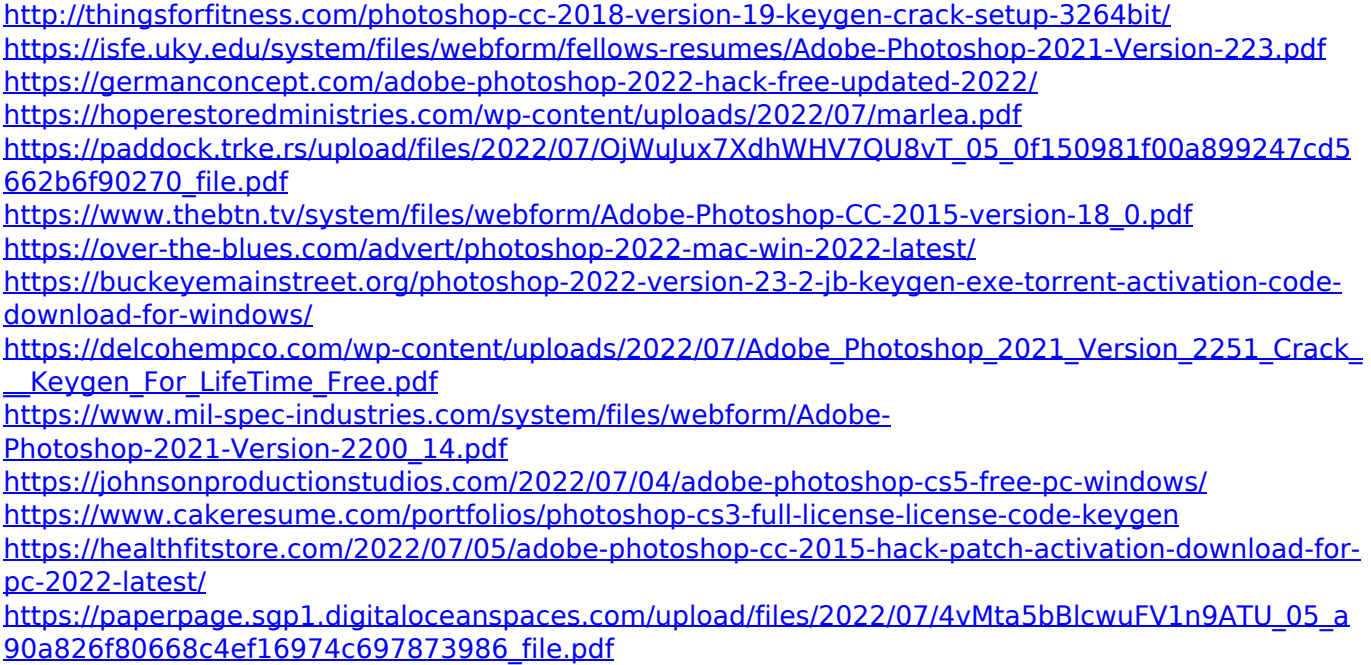

<http://www.rentbd.net/?p=23342>

<http://rayca-app.ir/adobe-photoshop-2021-version-22-4-1-download-2022-latest/> <https://www.realvalueproducts.com/sites/realvalueproducts.com/files/webform/frandar100.pdf> [https://sinhgadroad.com/advert/photoshop-2022-version-23-0-2-crack-serial-number-lifetime](https://sinhgadroad.com/advert/photoshop-2022-version-23-0-2-crack-serial-number-lifetime-activation-code/)[activation-code/](https://sinhgadroad.com/advert/photoshop-2022-version-23-0-2-crack-serial-number-lifetime-activation-code/)

[https://meuconhecimentomeutesouro.com/photoshop-2021-version-22-3-crack-serial-number-license](https://meuconhecimentomeutesouro.com/photoshop-2021-version-22-3-crack-serial-number-license-key/)[key/](https://meuconhecimentomeutesouro.com/photoshop-2021-version-22-3-crack-serial-number-license-key/)

<http://www.freddypilar.com/adobe-photoshop-cc-serial-number-full-product-key-win-mac-2022/> [https://7smabu2.s3.amazonaws.com/upload/files/2022/07/jqpG2UWfIi6weyNcoOdp\\_05\\_6c15dd9fd21](https://7smabu2.s3.amazonaws.com/upload/files/2022/07/jqpG2UWfIi6weyNcoOdp_05_6c15dd9fd2144c2143b8695f943789e0_file.pdf) [44c2143b8695f943789e0\\_file.pdf](https://7smabu2.s3.amazonaws.com/upload/files/2022/07/jqpG2UWfIi6weyNcoOdp_05_6c15dd9fd2144c2143b8695f943789e0_file.pdf)

[https://www.merexpression.com/upload/files/2022/07/BBfrumy3dsWkEOXuWc5c\\_05\\_0f150981f00a89](https://www.merexpression.com/upload/files/2022/07/BBfrumy3dsWkEOXuWc5c_05_0f150981f00a899247cd5662b6f90270_file.pdf) [9247cd5662b6f90270\\_file.pdf](https://www.merexpression.com/upload/files/2022/07/BBfrumy3dsWkEOXuWc5c_05_0f150981f00a899247cd5662b6f90270_file.pdf)

<https://serippy.com/photoshop-cc-2019-free-registration-code-3264bit/>

<https://maltymart.com/advert/photoshop-2020-crack-for-windows/>

[https://www.dejavekita.com/upload/files/2022/07/SHIrcMNUocYDeVssJuhK\\_05\\_0f150981f00a899247c](https://www.dejavekita.com/upload/files/2022/07/SHIrcMNUocYDeVssJuhK_05_0f150981f00a899247cd5662b6f90270_file.pdf) [d5662b6f90270\\_file.pdf](https://www.dejavekita.com/upload/files/2022/07/SHIrcMNUocYDeVssJuhK_05_0f150981f00a899247cd5662b6f90270_file.pdf)

<https://trello.com/c/k7NBBoVR/64-photoshop-2021-install-crack-download-x64> <http://shalamonduke.com/?p=43370>

[https://www.ci.lancaster.ma.us/sites/g/files/vyhlif4586/f/uploads/marriage\\_intentions\\_rules.pdf](https://www.ci.lancaster.ma.us/sites/g/files/vyhlif4586/f/uploads/marriage_intentions_rules.pdf) [https://www.mil-spec-industries.com/system/files/webform/Adobe-Photoshop-2022\\_14.pdf](https://www.mil-spec-industries.com/system/files/webform/Adobe-Photoshop-2022_14.pdf) <http://www.unipharma.ch/sites/default/files/webform/adobe-photoshop-2021-version-2201.pdf>